Notepad++ How To Install Compare Plugin
>>>CLICK HERE<<<

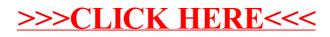